## **ІНСТРУКЦІЯ ЩОДО ВХІДУ В ШКІЛЬНУ ІНФОРМАЦІЙНУ СИСТЕМУ EDUPAGE**

Веб-сайт:<https://jazkvary.edupage.org/>

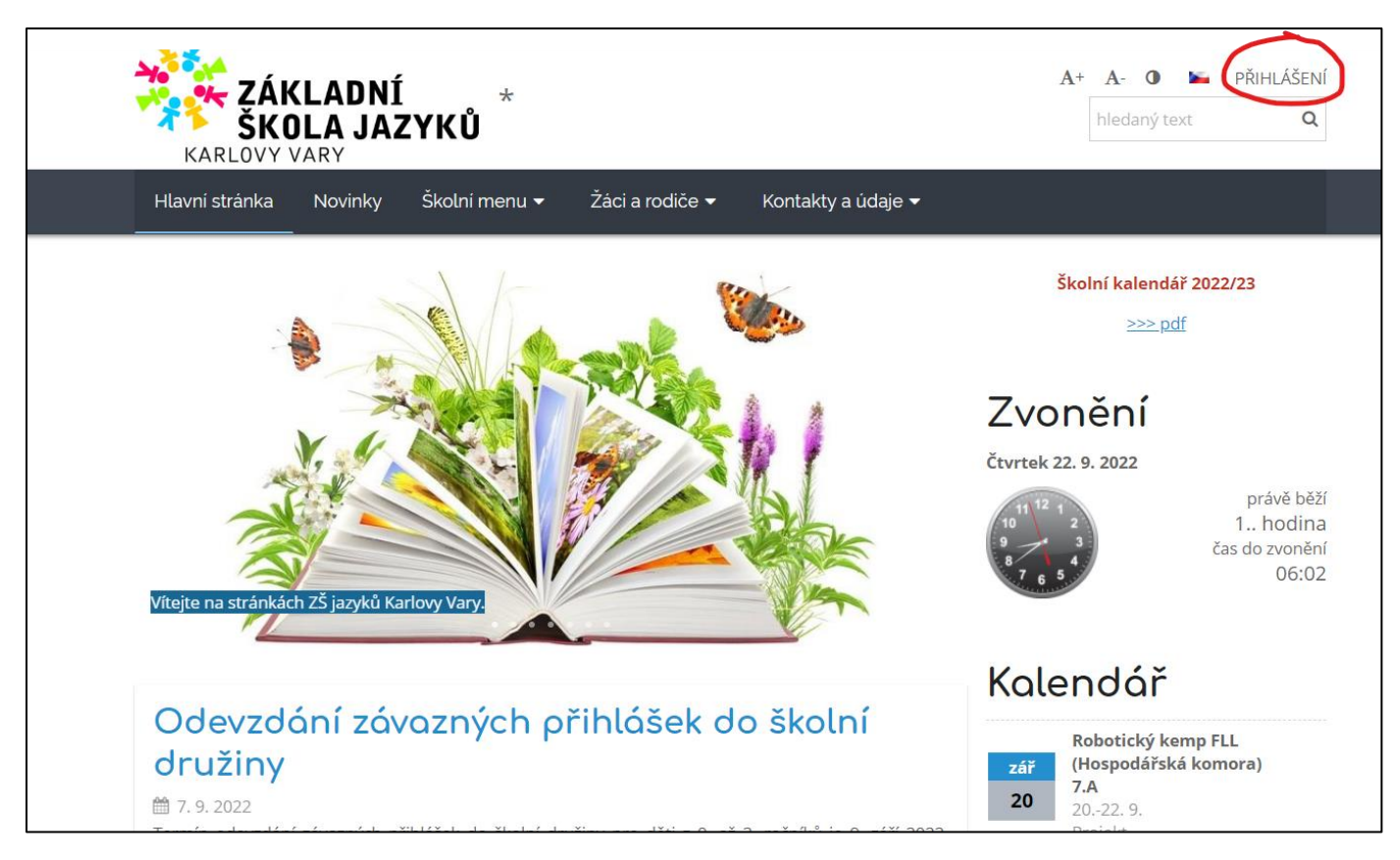

Батькам нових учнів система Edupage після перевірки адреси електронної пошти класним керівником надсилає лист із посиланням для входу та встановлення пароля.

У разі виникнення проблем із відправленням вказаного листа або забутого пароля можливий наступний спосіб:

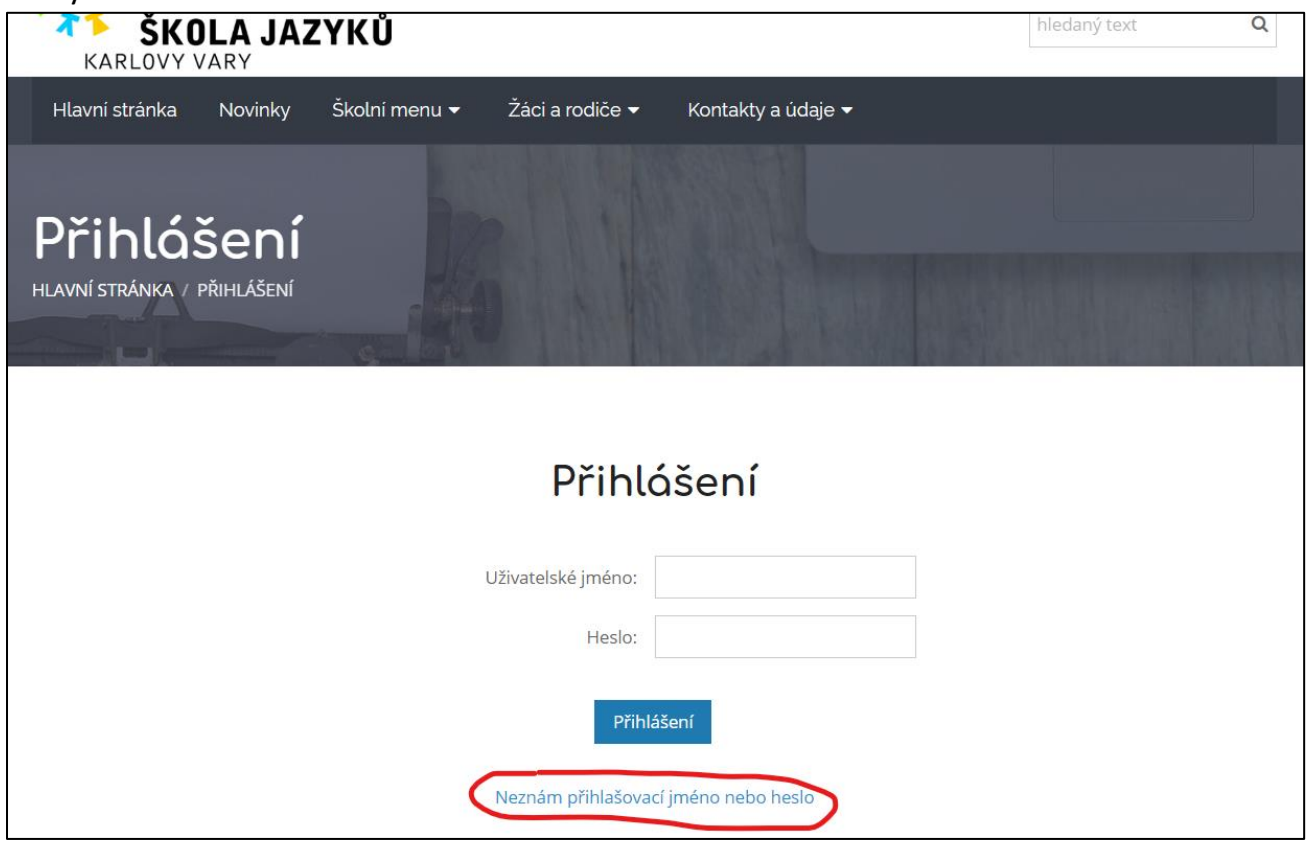

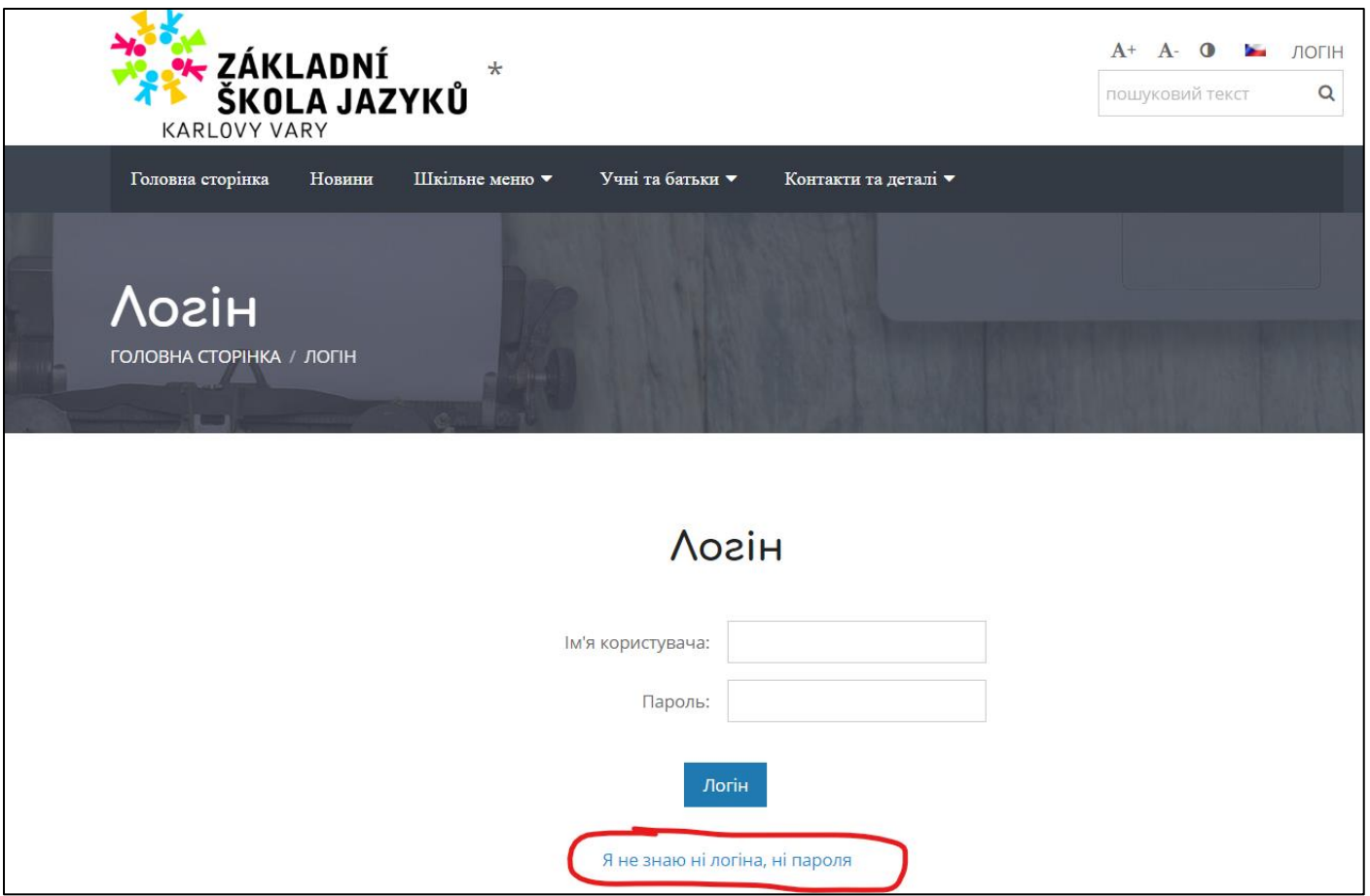

Після натискання «*Я не знаю логін або пароль*» з'явиться наступне вікно, де потрібно ввести адресу електронної пошти, яку батьки повідомили в школу, і скопіювати текст із червоного поля. Після відправки на вказану адресу прийде лист із проханням встановити пароль.

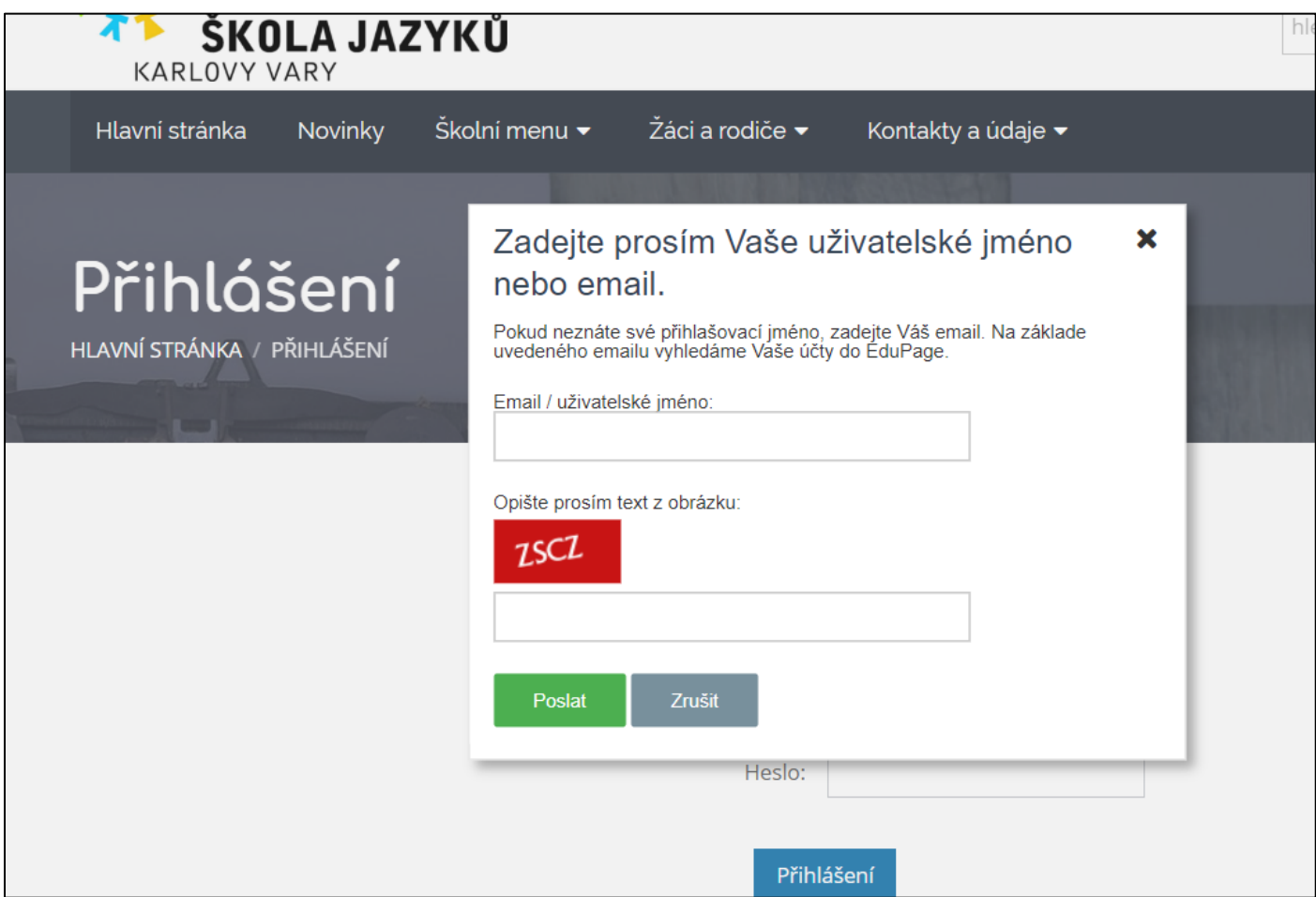

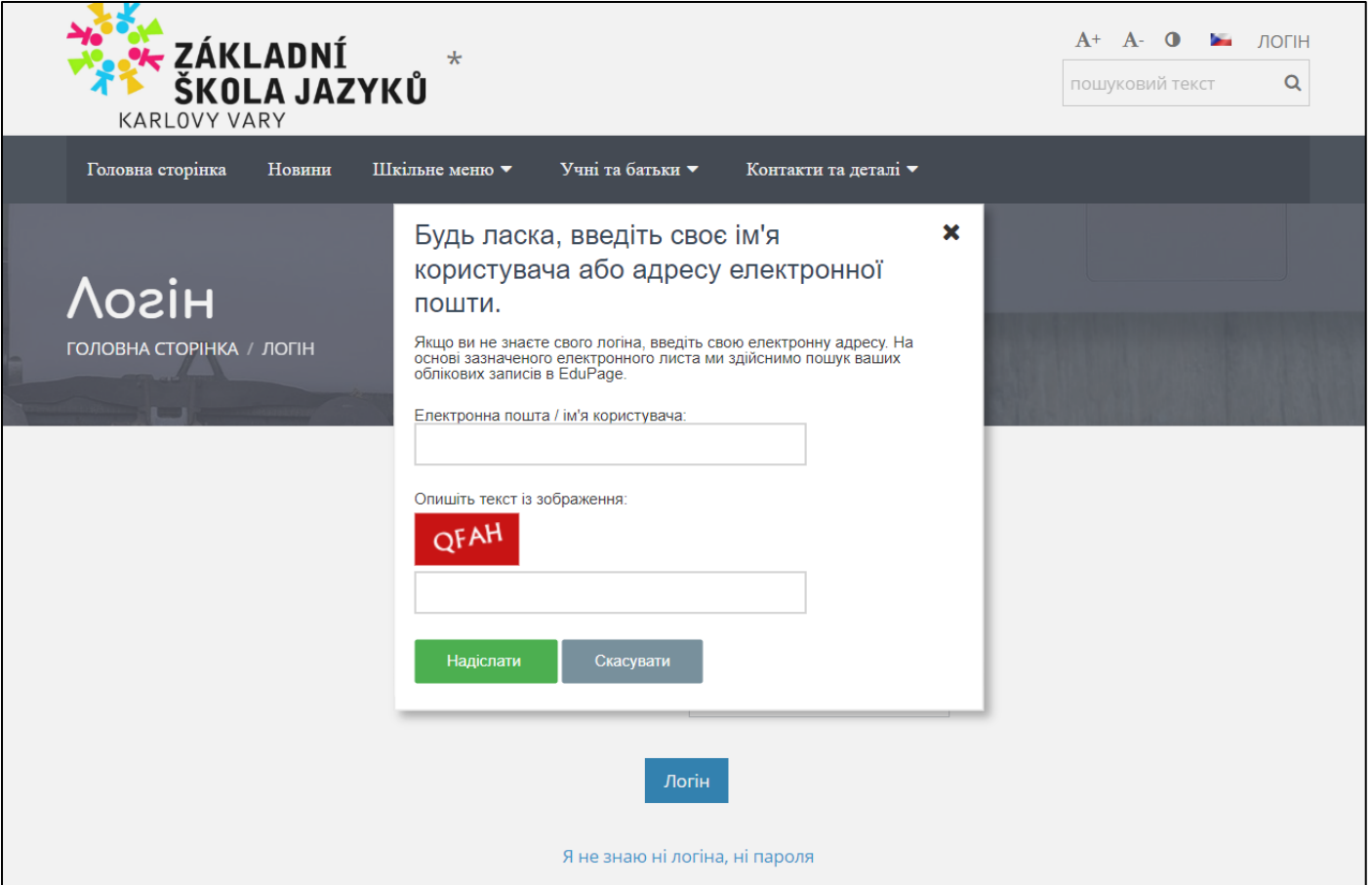

У разі виникнення проблем звертайтеся до адміністратора Edupage електронною поштою: kubova@jazkvary.scz